# *Cube400* **Option Links October 2006**

**1 Option Links** 

# **Warning Risk of Electric Shock !**

*Isolate the instrument supply and all inputs before accessing the option links* 

#### *1.1 Removing Option Links*

Four option links may be accessed through the top of the meter as shown in figure 1.1. *Cube400* meters are normally shipped with all these links fitted. Links may be removed using snipe nose pliers or tweezers.

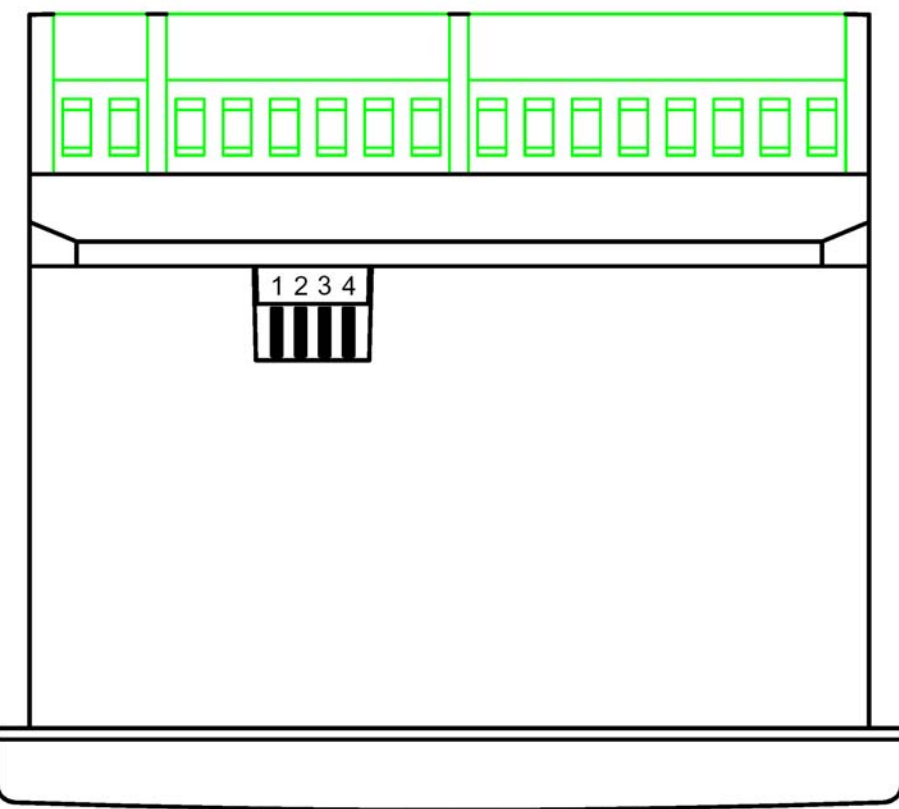

Figure 1.1 Location of Programming Links

#### *1.2 Option Link Detection*

For safe operation the instrument supply and all inputs must be isolated before accessing option links. The link settings are only detected during power-up of the auxiliary supply to the meter.

### **2 Enable Programming Menu (LINK 1)**

If this link is *removed* the user may not gain access to the programming menu using the front panel keys. For further details of programming the *Cube400* refer to the meter operating Instructions.

## **3 Disable Reset Energy (LINK2)**

If this link is *removed* the Energy Registers registers may be reset by:

Press  $\overline{\bullet}$  to display any energy register

Press  $\overline{a}$  and  $\overline{b}$  to together and hold until energy resister resets to zero (approx 5S).

If this link is *fitted* the Energy registers may not be reset

*NOTE:* Once reset to zero the accumulated energy readings may not be recovered.

#### **4 Disable Reset Peaks (LINK3)**

If this link is *removed* the peak hold and peak demand values may be reset by:

Select any display page showing a Peak Hold or Peak Demand value.

Press **and to together and hold until the peak value resets to zero (approx 2S).** 

If this link is *fitted* the peak and peak demand values may not be reset

*NOTE:* Once reset to zero the peak and peak demand values will be replaced by values measured in the following second.

#### **5 Pulse Output #2 (LINK 4)**

If this link is *fitted* the second pulse output will be triggered by changes in the kvarh register.

If this link is *omitted* the second pulse output will be triggered by changes in the import kVAh register.